## Package 'clustermole'

January 8, 2024

Type Package

Title Unbiased Single-Cell Transcriptomic Data Cell Type **Identification** 

Version 1.1.1

Description Assignment of cell type labels to single-cell RNA sequencing (scRNA-seq) clusters is often a time-consuming process that involves manual inspection of the cluster marker genes complemented with a detailed literature search. This is especially challenging when unexpected or poorly described populations are present. The clustermole R package provides methods to query thousands of human and mouse cell identity markers sourced from a variety of databases.

License MIT + file LICENSE

URL <https://igordot.github.io/clustermole/>

#### BugReports <https://github.com/igordot/clustermole/issues>

Depends  $R$  ( $>= 4.3$ )

Imports dplyr, GSEABase, GSVA (>= 1.50.0), magrittr, methods, rlang, singscore, tibble, tidyr, utils

Suggests covr, knitr, rmarkdown, roxygen2, testthat

VignetteBuilder knitr

biocViews

Encoding UTF-8

RoxygenNote 7.2.3

NeedsCompilation no

Author Igor Dolgalev [aut, cre] (<<https://orcid.org/0000-0003-4451-126X>>)

Maintainer Igor Dolgalev <igor.dolgalev@nyumc.org>

Repository CRAN

Date/Publication 2024-01-08 22:20:06 UTC

### <span id="page-1-0"></span>R topics documented:

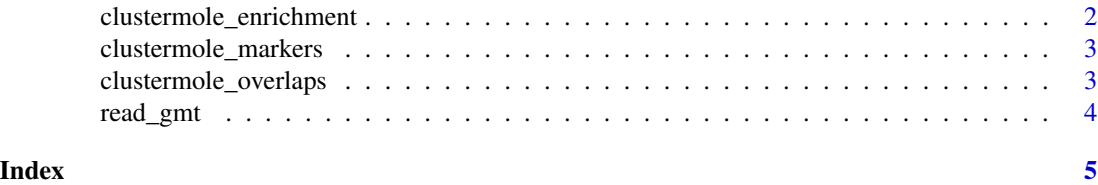

clustermole\_enrichment

*Cell types based on the expression of all genes*

#### Description

Perform enrichment of cell type signatures based on the full gene expression matrix.

#### Usage

```
clustermole_enrichment(expr_mat, species, method = "gsva")
```
#### Arguments

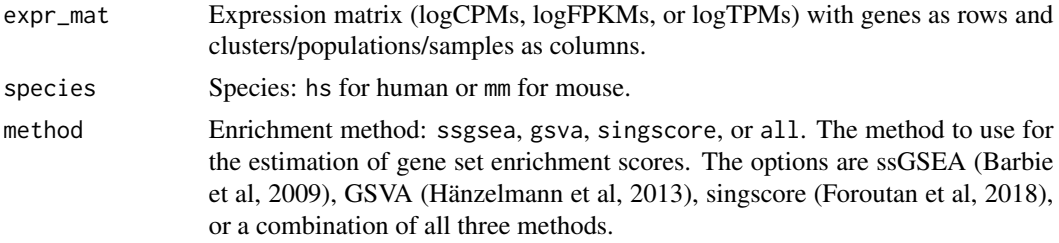

#### Value

A data frame of enrichment results.

#### References

Barbie, D., Tamayo, P., Boehm, J. et al. Systematic RNA interference reveals that oncogenic KRASdriven cancers require TBK1. *Nature* 462, 108–112 (2009). [doi:10.1038/nature08460](https://doi.org/10.1038/nature08460)

Hänzelmann, S., Castelo, R. & Guinney, J. GSVA: Gene set variation analysis for microarray and RNA-Seq data. *BMC Bioinformatics* 14, 7 (2013). [doi:10.1186/14712105147](https://doi.org/10.1186/1471-2105-14-7)

Foroutan, M., Bhuva, D.D., Lyu, R. et al. Single sample scoring of molecular phenotypes. *BMC Bioinformatics* 19, 404 (2018). [doi:10.1186/s1285901824354](https://doi.org/10.1186/s12859-018-2435-4)

#### Examples

# my\_enrichment <- clustermole\_enrichment(expr\_mat = my\_expr\_mat, species = "hs")

<span id="page-2-0"></span>clustermole\_markers *Available cell type markers*

#### Description

Retrieve the full list of cell type markers in the clustermole database.

#### Usage

```
clustermole_markers(species = c("hs", "mm"))
```
#### Arguments

species Species: hs for human or mm for mouse.

#### Value

A data frame of cell type markers (one gene per row).

#### Examples

```
markers <- clustermole_markers()
head(markers)
```
clustermole\_overlaps *Cell types based on overlap of marker genes*

#### Description

Perform overrepresentation analysis for a set of genes compared to all cell type signatures.

#### Usage

```
clustermole_overlaps(genes, species)
```
#### Arguments

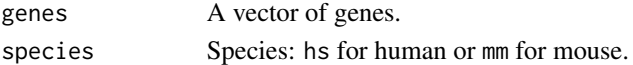

#### Value

A data frame of enrichment results with hypergeometric test p-values.

#### Examples

```
my_genes <- c("CD2", "CD3D", "CD3E", "CD3G", "TRAC", "TRBC2", "LTB")
my_overlaps <- clustermole_overlaps(genes = my_genes, species = "hs")
head(my_overlaps)
```
<span id="page-3-0"></span>

#### Description

Read a GMT file into a data frame

#### Usage

```
read_gmt(file, geneset_label = "celltype", gene_label = "gene")
```
#### Arguments

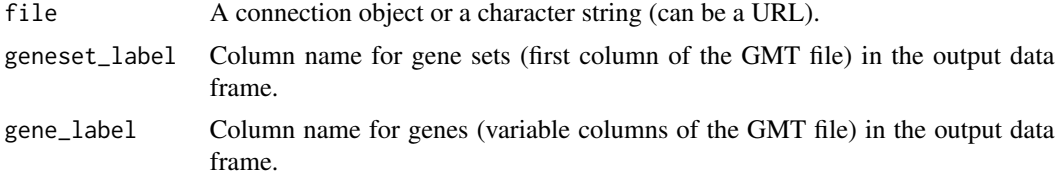

#### Value

A data frame with gene sets as the first column and genes as the second column (one gene per row).

#### Examples

```
gmt <- "http://software.broadinstitute.org/gsea/msigdb/supplemental/scsig.all.v1.0.symbols.gmt"
gmt_tbl <- read_gmt(gmt)
head(gmt_tbl)
```
# <span id="page-4-0"></span>Index

clustermole\_enrichment, [2](#page-1-0) clustermole\_markers, [3](#page-2-0) clustermole\_overlaps, [3](#page-2-0)

read\_gmt, [4](#page-3-0)